**\$1,295 for this offering includes admittance to the full conference. The rate for taking courses in the certificate program without obtaining a certificate is \$600.** 

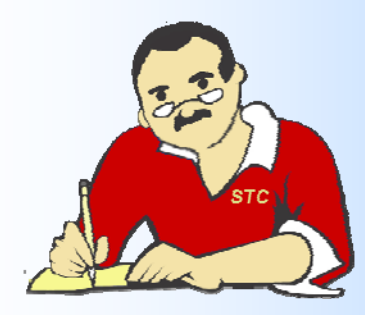

*[F](http://www.stc.org)ro[m The Editor's Desk…](http://www.stc-orlando.org)  by Dalton Hooper, Orlando Chapter Newsletter Editor* 

**I hosted my first webinar last Saturday. It was sponsored by Chapter of STC. It was on a topic I have presented many times. I was standing before a live audience as I was speaking.** 

seemed to have went over very well, I personally was not prepared for the absence of **interaction. I had not realized how much I depended and thrived upon the ability to read to all all angle the audience** expressions and other non-verbal cues to guide me. When I tell what I believe to be a **standing in front of a live audience, I get instant feedback — they either laugh or they bolsters my confidence for whatever I had planned to say next. With a webinar, I ca story was a hit or not. It's a bit unnerving.** 

All in all, the benefits of webinar technology to the audience seems to far outweigh the the presenter. Webinars are generally less expensive to set up, less expensive to att convenient. The audience doesn't have to get dressed up to attend a webinar (cor **presenting while in my pajamas!).** 

In this time of \$3—\$4 per gallon gasoline, I predict webinars will be used more and m **good thing.** 

*Memo to Members* is published monthly and is copyright 2008 by Orlando Chapter **to contribute an article or obtain permission to re-publish an article contained in thi contact Dalton Hooper at newsletter@stc-orlando.org.** 

**Memo to Members Newsletter Editor: Dalton Hooper newsletter@stc-orl** 

**Current Orlando Chapter Officers: President: Erika Higgins president@stc-orlando.org Vice-President Kelli Pharo vicepresident@stc-orlando.org Treasurer: Mark Wray treasurer@stc-orlando.org Secretary: Cindy Skawinski secretary@stc-orlando.org**

**For more information about the Society for Technical Communication, or to** 

**Society for Technical Communication 901 N. Stuart St., Suite 904 Arlington, VA 22203 (703) 522-4114 Phone (703) 522-2075 Fax**